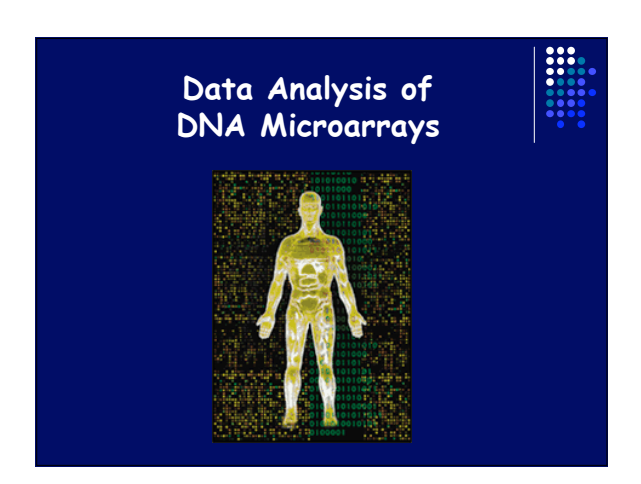

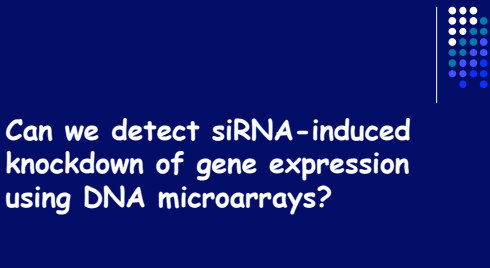

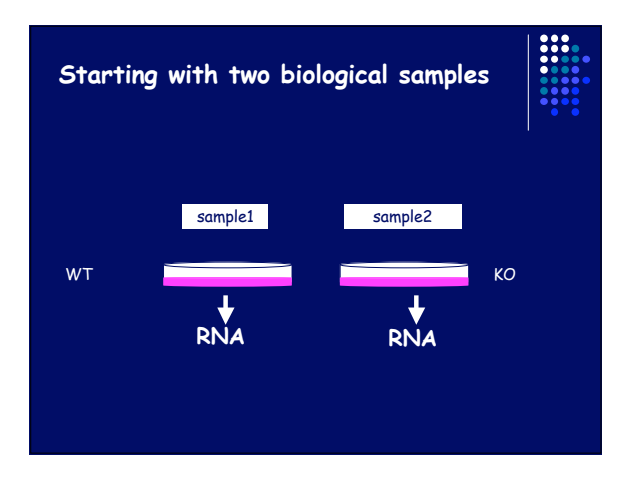

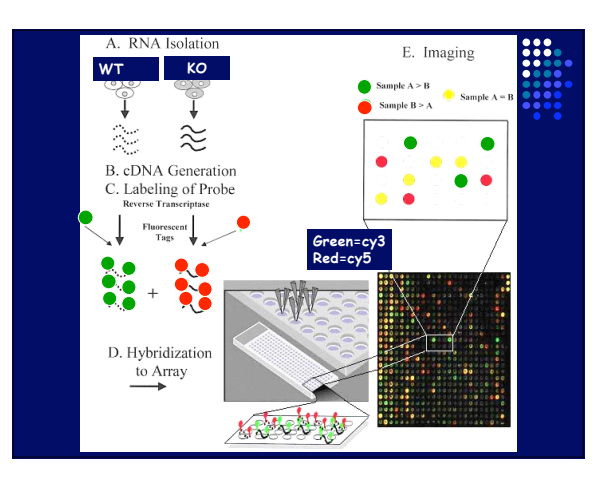

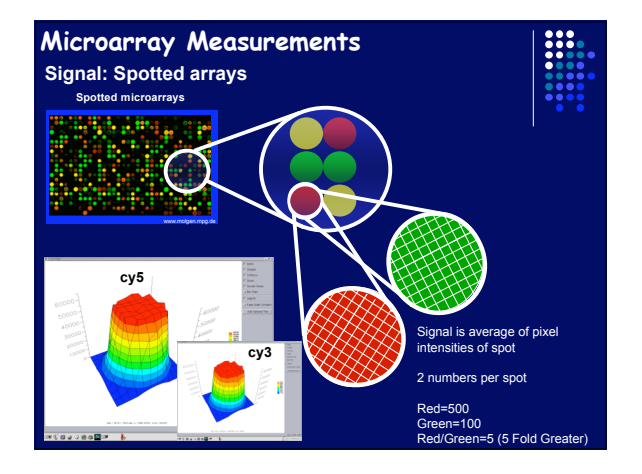

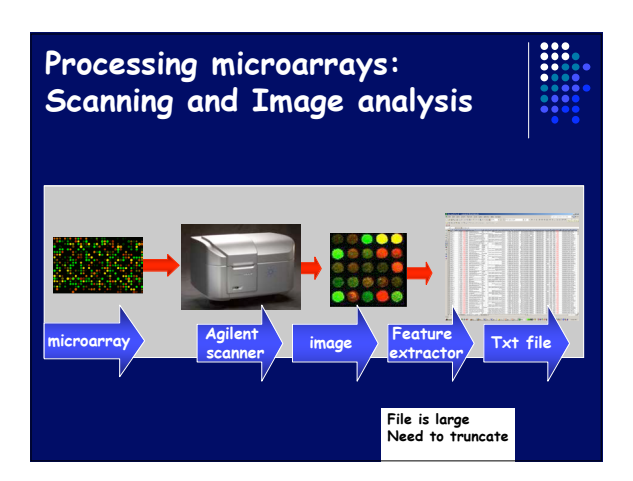

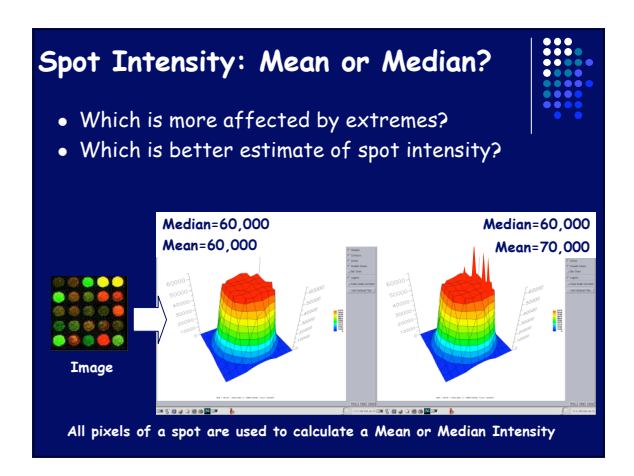

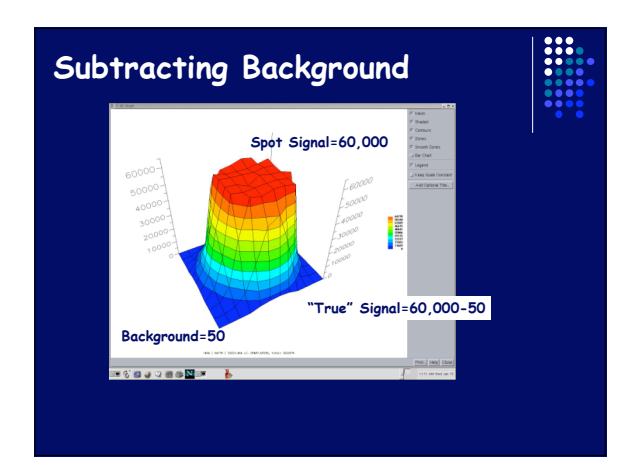

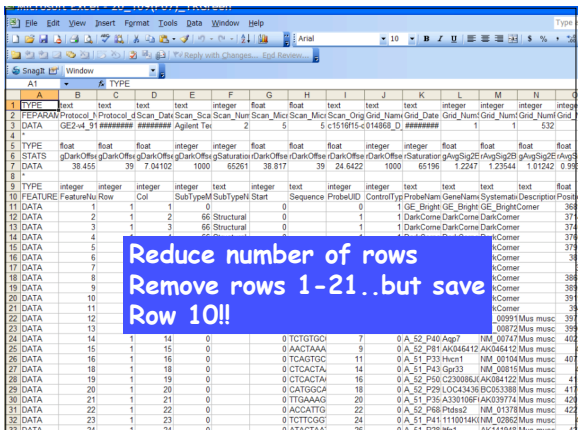

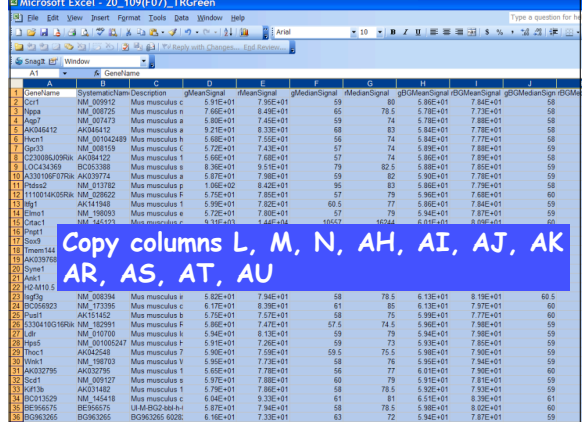

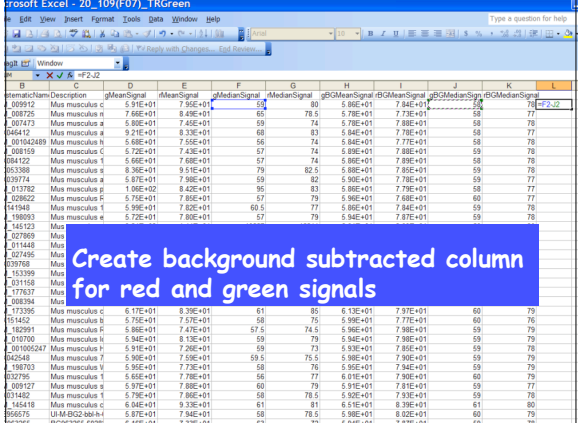

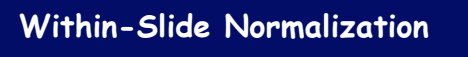

- Normalization balances red and green intensities.
- Imbalances can be caused by Different incorporation of dyes
	- Different degradation of dye
- In practice, we usually need to increase the red intensity a bit to balance the green

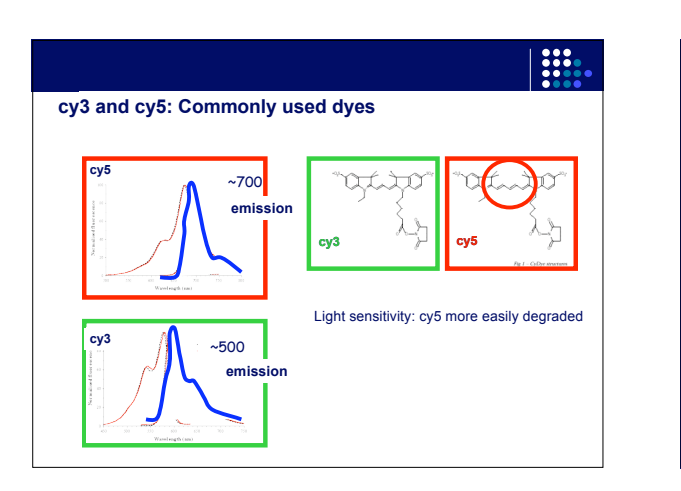

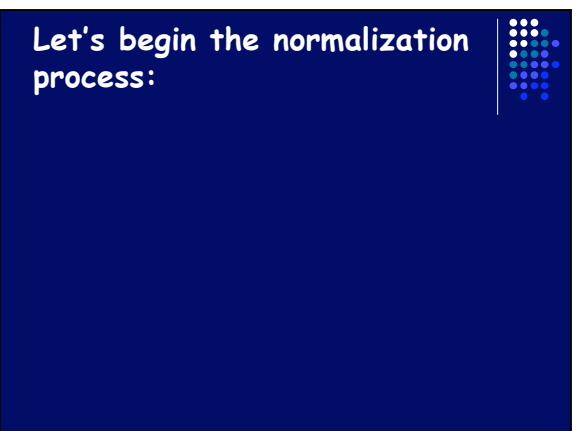

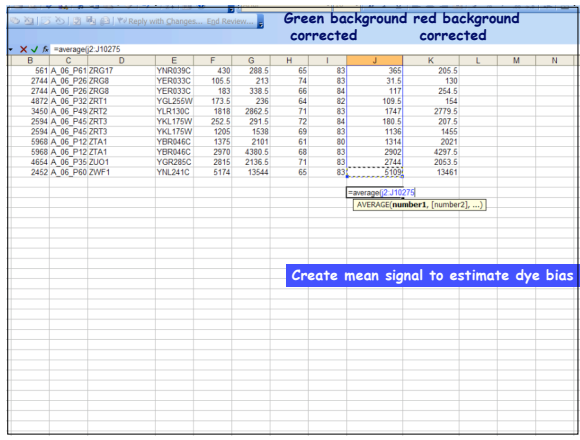

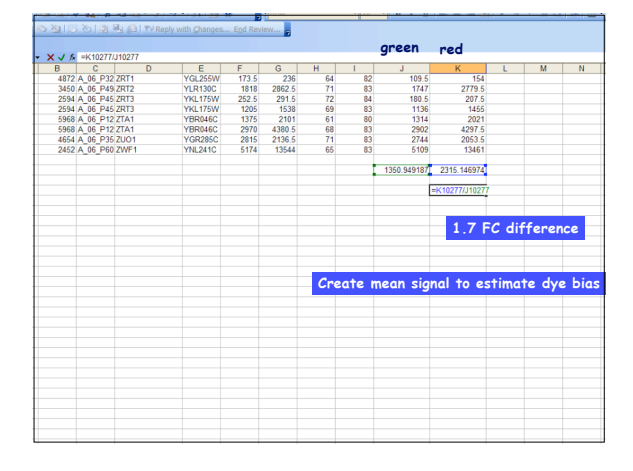

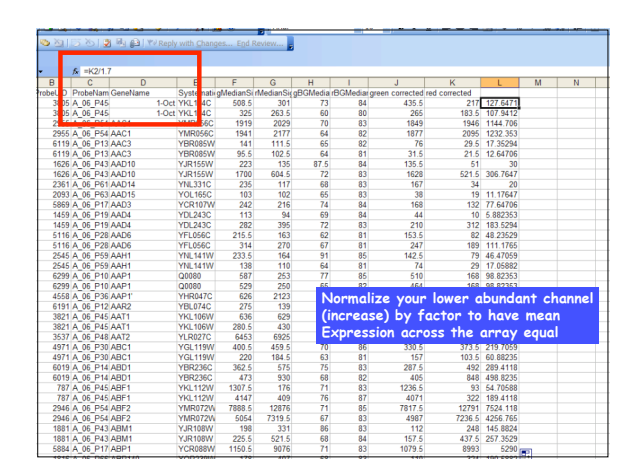

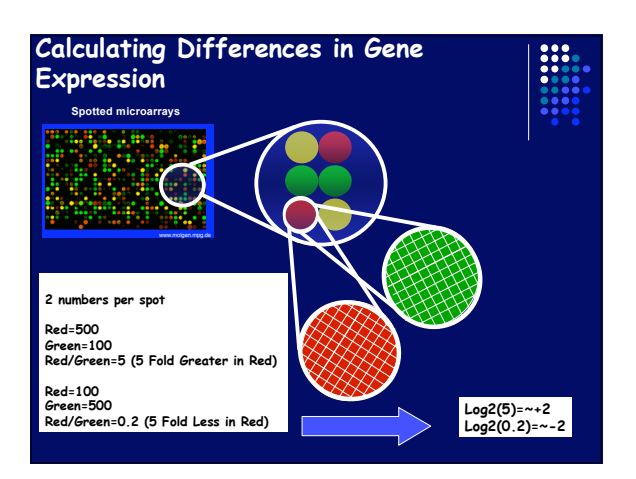

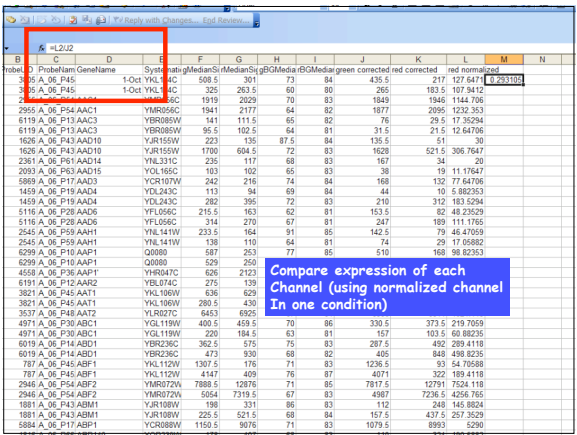

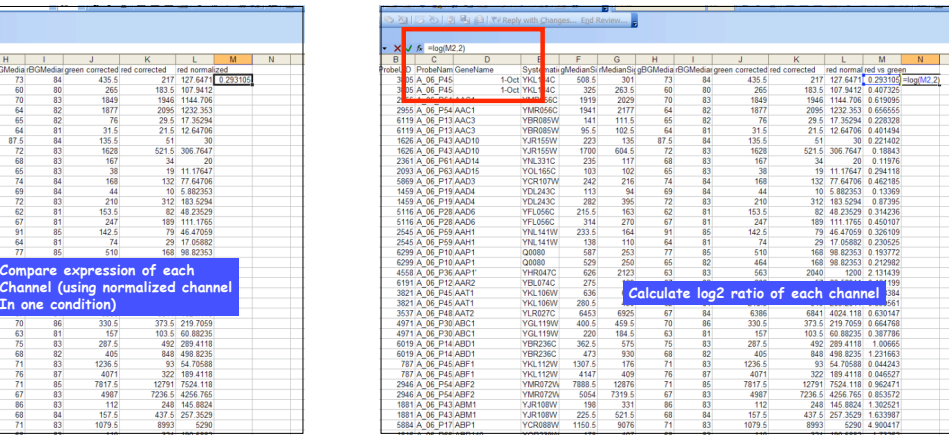

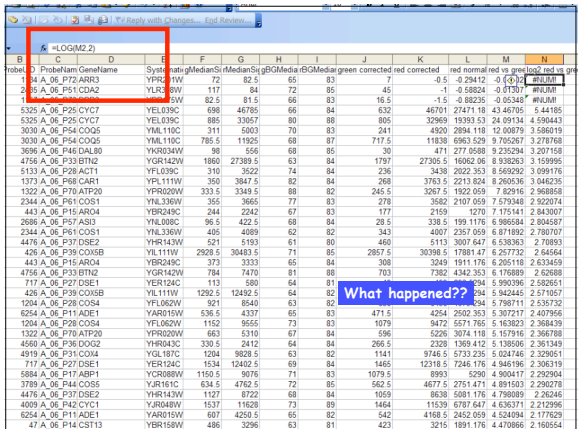

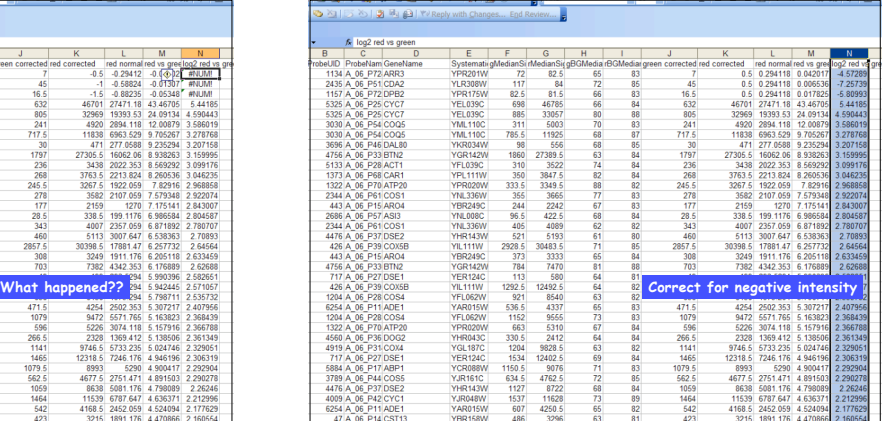

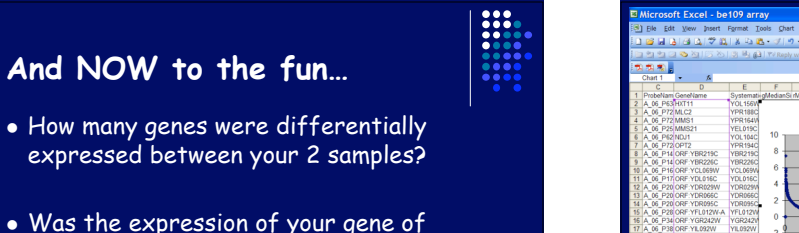

 Was the expression of your gene of interest significantly changed between the two samples?...can we assess this directly

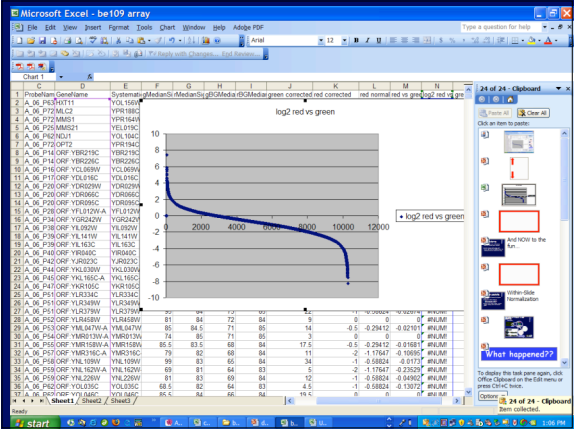

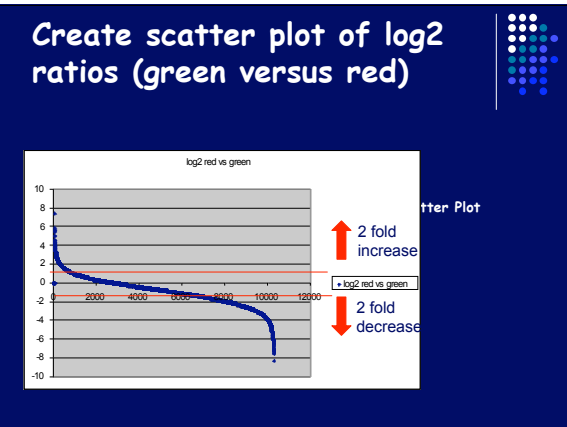

## **Distribution of log2 ratios**

- What are we expecting????
- What color would all of these spots be??

E

## **Trends in Data**

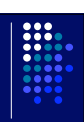

- How many changes do you see?
- What could these changes mean?
- How can we find out more about these genes and their functions?
- Which biological processes are upregulated, down-regulated, no change?

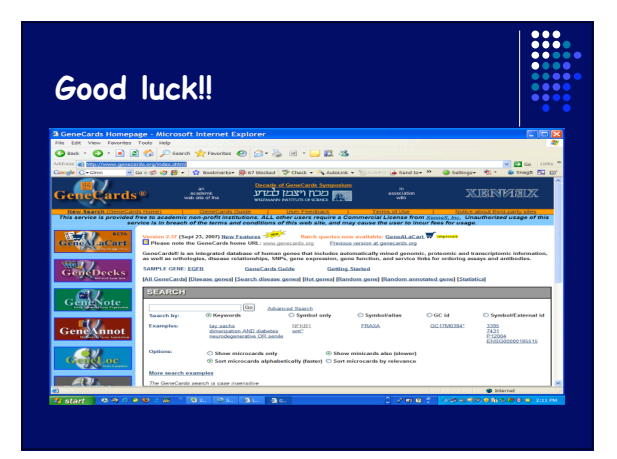